**Julian Bouzas Software Engineer PipeWire: The New Multimedia Service, Now Ready for Automotive**

pen First

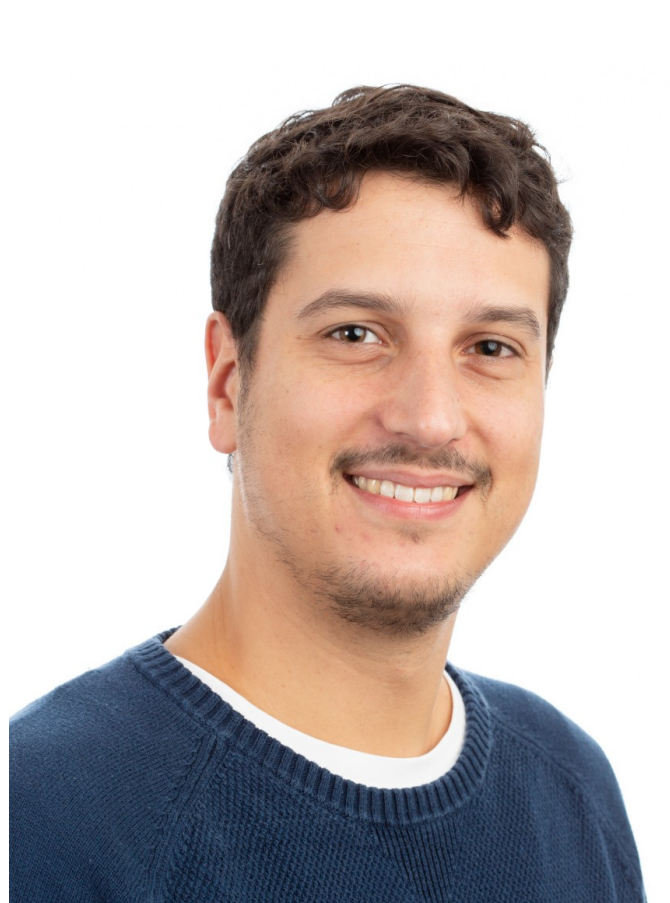

#### • Multimedia Team at Collabora since 2019

#### • PipeWire and Wireplumber Developer

#### ● julian.bouzas@collabora.com

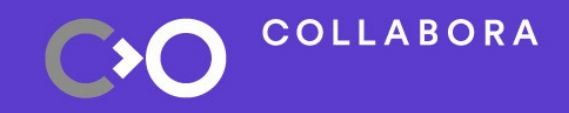

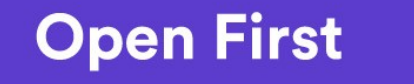

 $\overline{2}$ 

#### **What is PipeWire?**

# **Fresh multimedia service for Linux**

- Originally meant for video only: PulseAudio for Video (PulseVideo)
- Now generic multimedia service for both Video and Audio
- Video Capture:
	- Cameras
	- Graphic Sources (Wayland, Vulkan, OpenGL...)
- Audio Playback and Capture:
	- Microphone and Speakers
	- Bluetooth devices

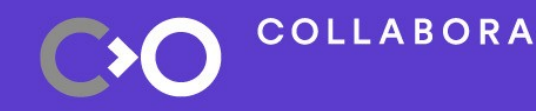

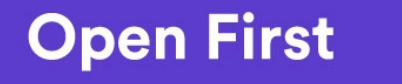

4

# **Why do we need PipeWire?**

• Unifies both PulseAudio and Jack audio servers, greatly simplifying the Linux Multimedia Stack

● Permissions: Supports containers like Flatpak and does not rely on *video* and *audio* user groups

Low latency: can handle very small buffers sizes (e.g. 32 samples)

Flexible: external Session Manager adaptable to any use cases

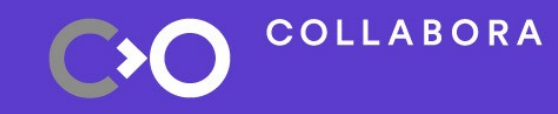

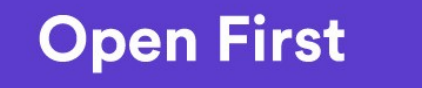

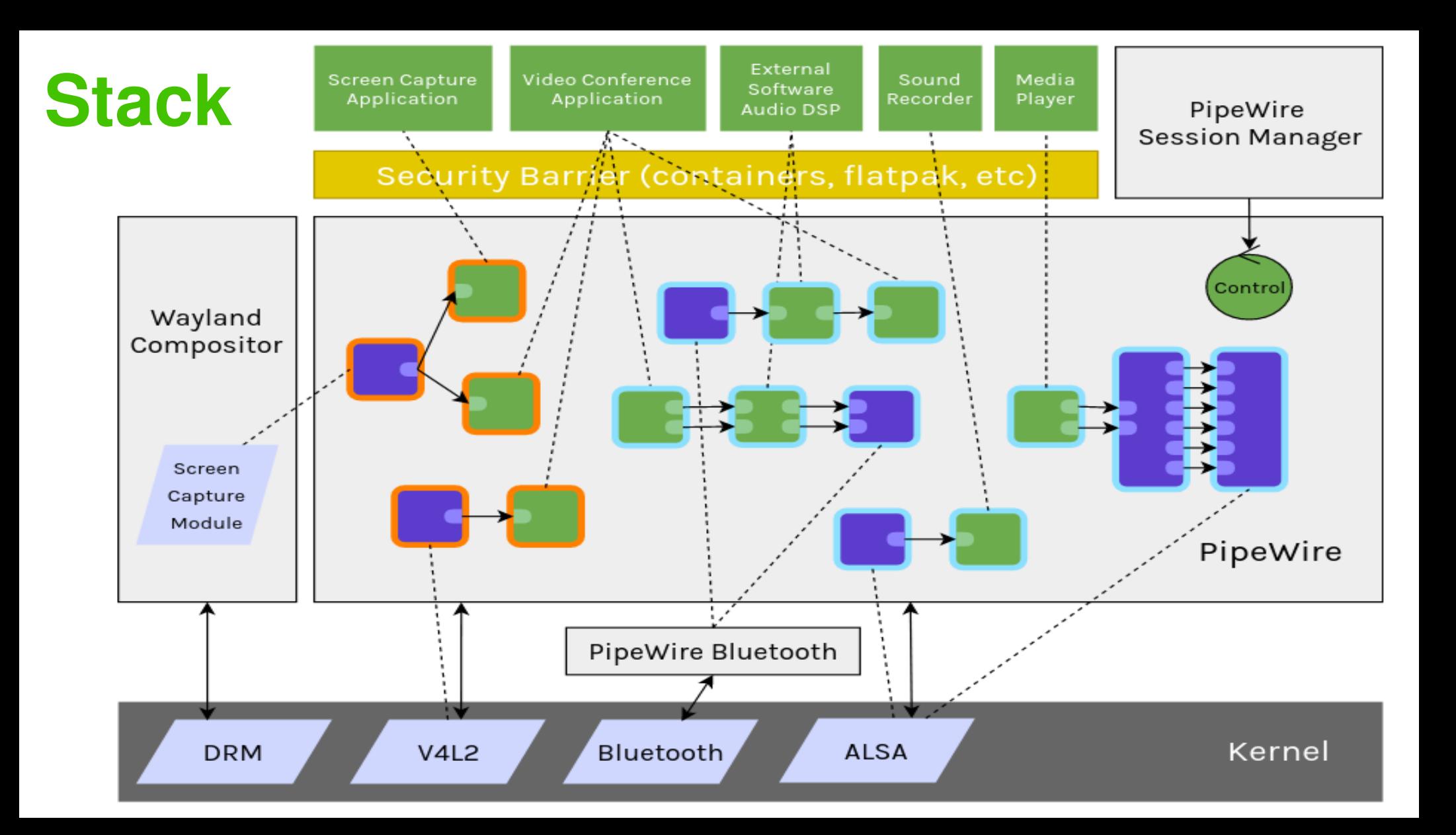

# **Compatibility APIs on top of PipeWire**

- ALSA applications
	- PipeWire PCM plugin
- PulseAudio applications
	- Replacement for libpulse.so and libpulse-mainloop-glib.so
- JACK applications
	- Replacement for libjack.so

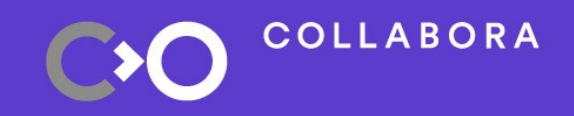

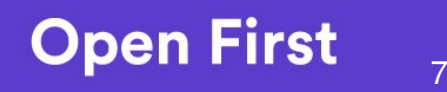

## **Architecture and Design**

- **Modular with Plugins**
- Graph based like GStreamer: Nodes, Ports and Links
- Multi-Process:
	- Daemon processes most of the data (nodes can also run in the clients to avoid stalling)
	- External session manager configures and links the nodes
- Fully based on its internal and Simple Plugin API library (SPA)
	- Extremely simple and lightweight generic purpose multimedia library
	- Mostly header-only C library with no other dependencies (glib, GStreamer, etc...)

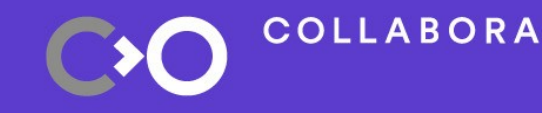

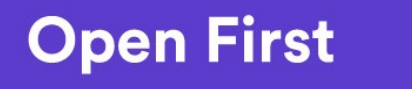

8

## **Performance and Efficiency**

- Static code design approach
	- Almost no mallocs

- Uses modern Linux APIs
	- memfd & dmabuf to zero-copy device buffers
	- eventfd & timerfd for scheduling

• Low CPU Usage and low-latency real-time capable

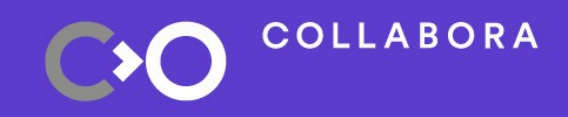

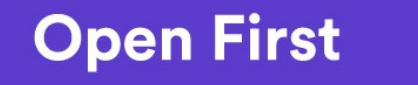

#### **CPU Usage against PulseAudio** • Hardware: Intel(R) Core(TM) i7-4770 CPU @ 3.40GHz

• Source: PipeWire

COLLABORA

• PipeWire handles buffer sizes of 32 samples, PulseAudio underruns

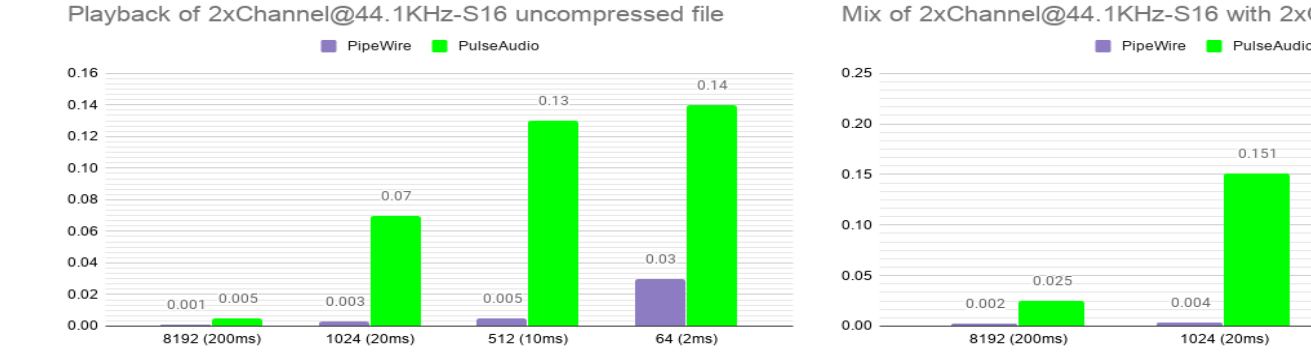

Mix of 2xChannel@44.1KHz-S16 with 2xChannel@48KHz-S24

 $0.204$ 

0.007

512 (10ms)

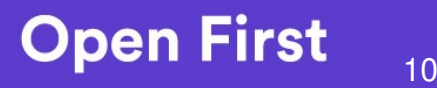

# **CPU Usage against JACK**

- Hardware:  $Intel(R)$  Core(TM) i7-4770 CPU @ 3.40GHz
- Source: PipeWire
- PipeWire handles buffer sizes of 32 samples, JACK underruns

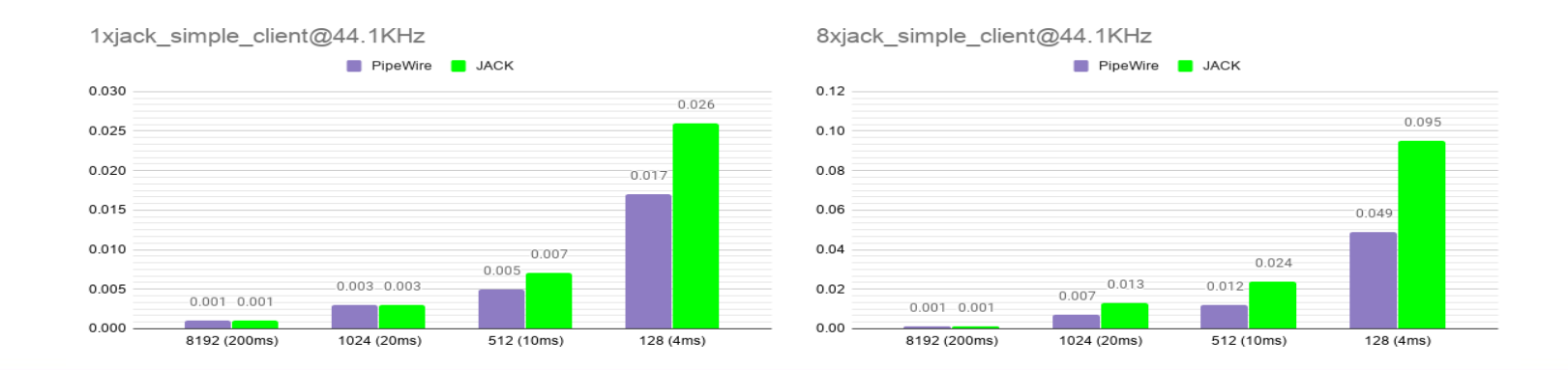

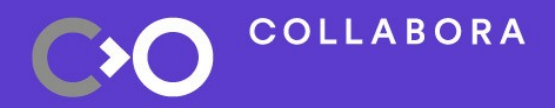

11

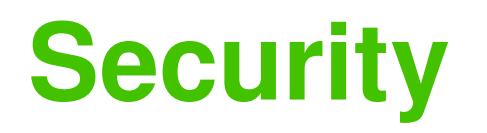

• External Session Manager grants permissions to applications

• Nodes can be only visible for some applications

- Type of Permissions:
	- (R) Read: Visible, Capture data
	- (W) Write: Play data
	- (X) Execute: allow executing methods on objects (e.g. Setup format on nodes)

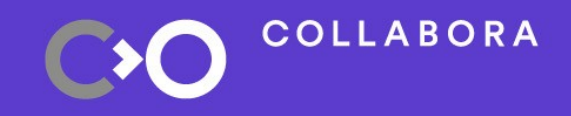

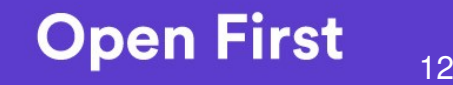

## **External Session Manager**

- Not included in the PipeWire project
- Creates and Configures Devices to emit new Nodes
- Sets up Nodes (Format, Ports, etc...)
- Creates links based on its policy logic when a client connects
- Grants security and access control to clients (applications)
- Launched by the PipeWire daemon at startup

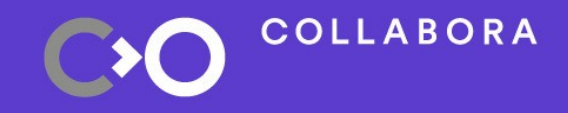

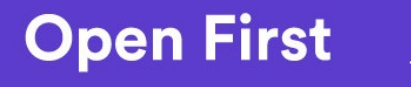

#### **Current Status**

- Version 0.3.5 released in May 2020 and distributed in Fedora 32
	- Plenty of JACK applications already working with PipeWire
	- Many PulseAudio apps work as well
	- Bluetooth starting to be fully supported, needs more testing
	- Musical Instrument Digital Interface (MIDI) works
	- Plans to replace PulseAudio soon
	- Video capture from V4L2 devices works well
	- Wayland screencasting from weston, gnome-shell, and wlroots supported
- Adopted by AGL (Automotive Grade Linux) as the core audio framework

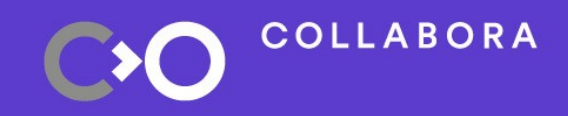

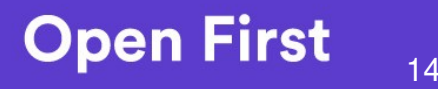

#### **Who started this**

- Author: Wim Taymans
	- Well-known old GStreamer developer & ex-maintainer
	- Sponsored by: Red Hat
- Embraced by PulseAudio developers
	- Seen as the next generation of PulseAudio
- Welcomed by ALSA and JACK developers
- License: MIT

# **PipeWire DOT tool**

- Generates DOT graphs
- Usage:
	- \$ pw-dot pw.dot [options]
- Options:
	- --all (shows all object types: nodes, devices, ports, clients, etc...)

link id: 274

- --smart (only shows linked objects)
- --details (show all object properties)

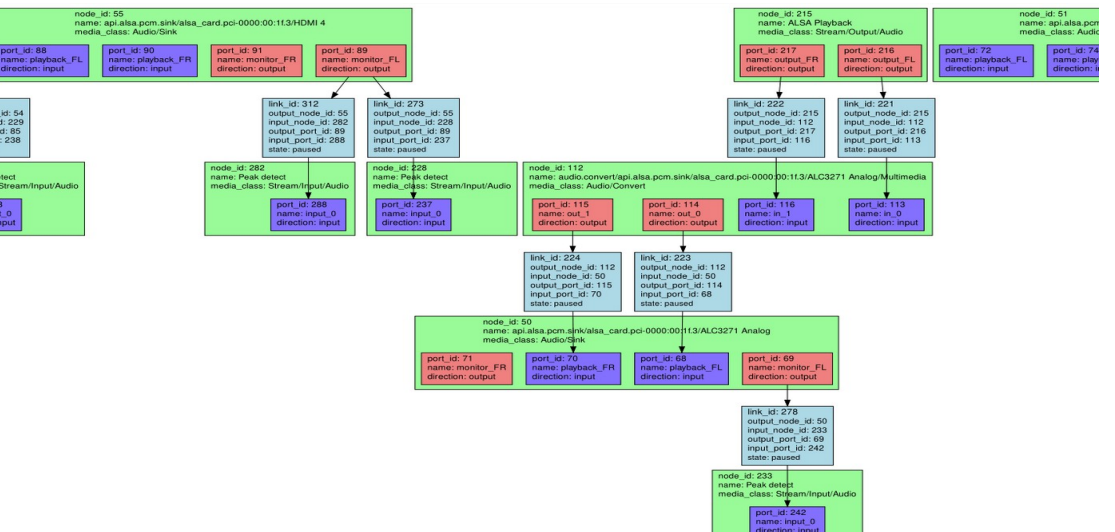

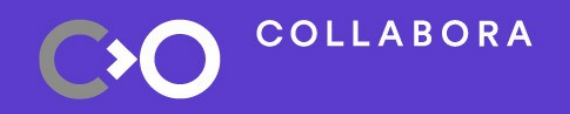

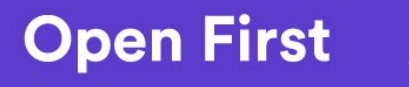

#### **PipeWire in the Automotive Industry**

# **Why PipeWire suits Automotive**

- Problem: Device handling in connected cars is complex:
	- Plenty of speakers and cameras
	- Multiple audio streams: Radio, Emergency, Navigation, Communication...
	- Phone calls over Bluetooth
- Solution: PipeWire with a flexible external Session Manager
	- Custom policy logic
	- Custom hardware pipelines
	- Hardware control abstraction
	- **Security**

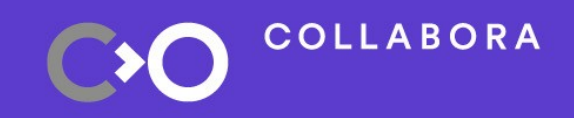

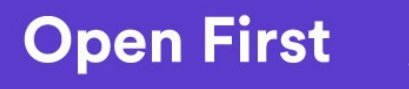

#### **WirePlumber**

- First external session manager implementation for PipeWire
- Originally planned for Embedded only (Automotive)
- Now generic and fully featured Session Manager for both Embedded and Desktop
- Based on GObject to support writing bindings in other languages: Rust, Python, LUA...

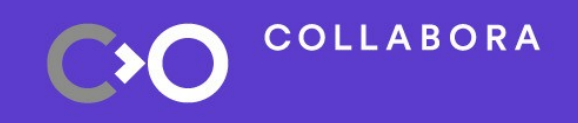

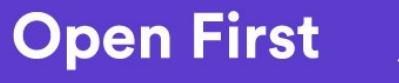

## **Introduction of new Objects**

- Endpoint: object that handles PipeWire nodes
	- Audio Software DSP Endpoint
	- Simple Node Endpoint
- Stream: connection points of an Endpoint
- Session: set of Endpoints
	- Video Session
	- Audio Session

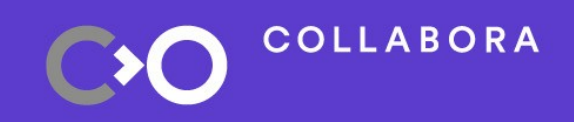

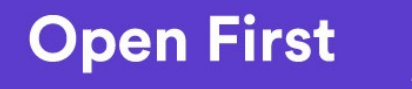

## **Software DSP example**

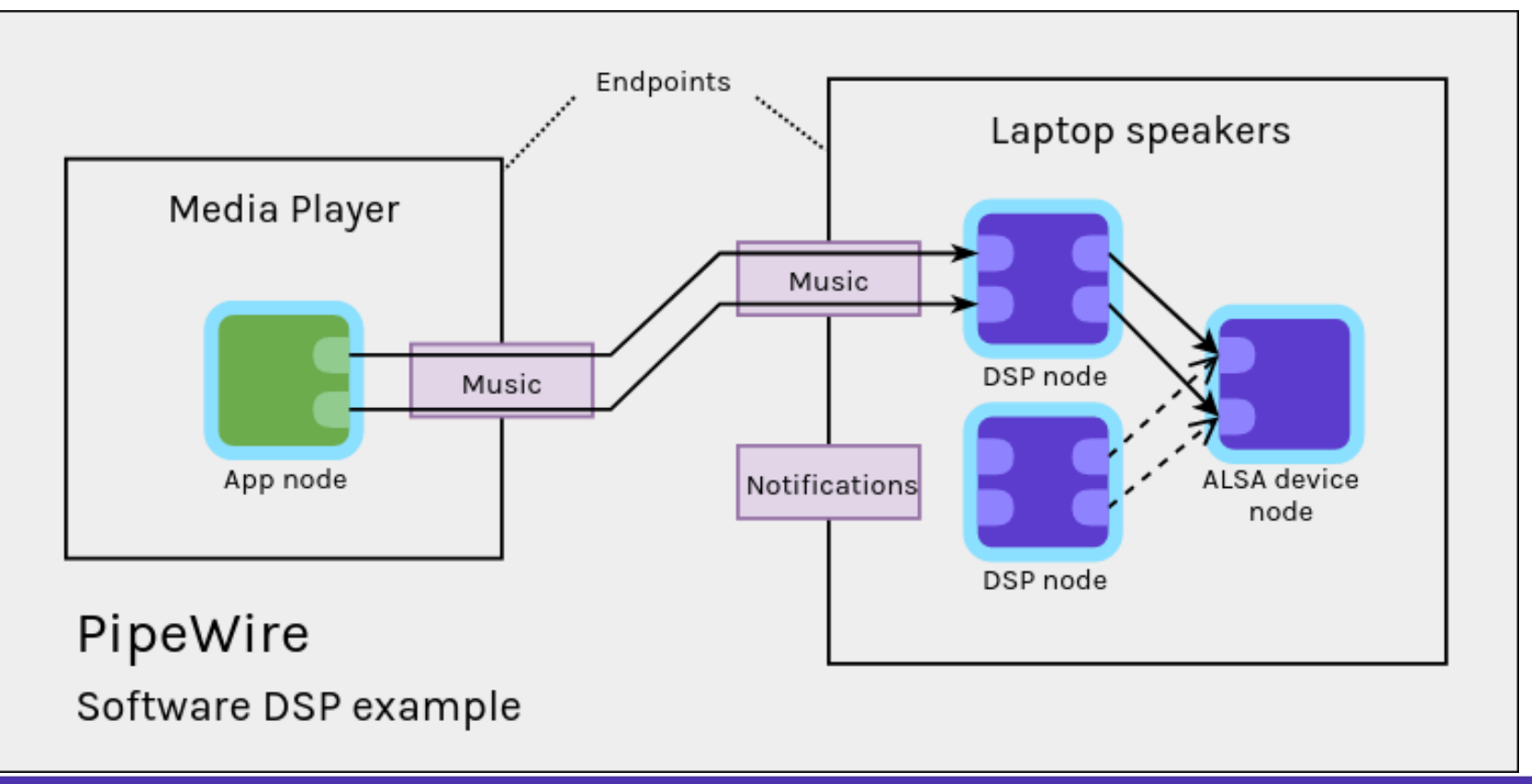

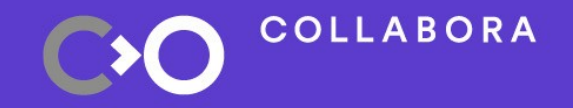

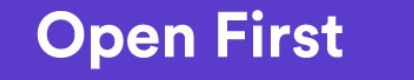

### **Hardware DSP Example**

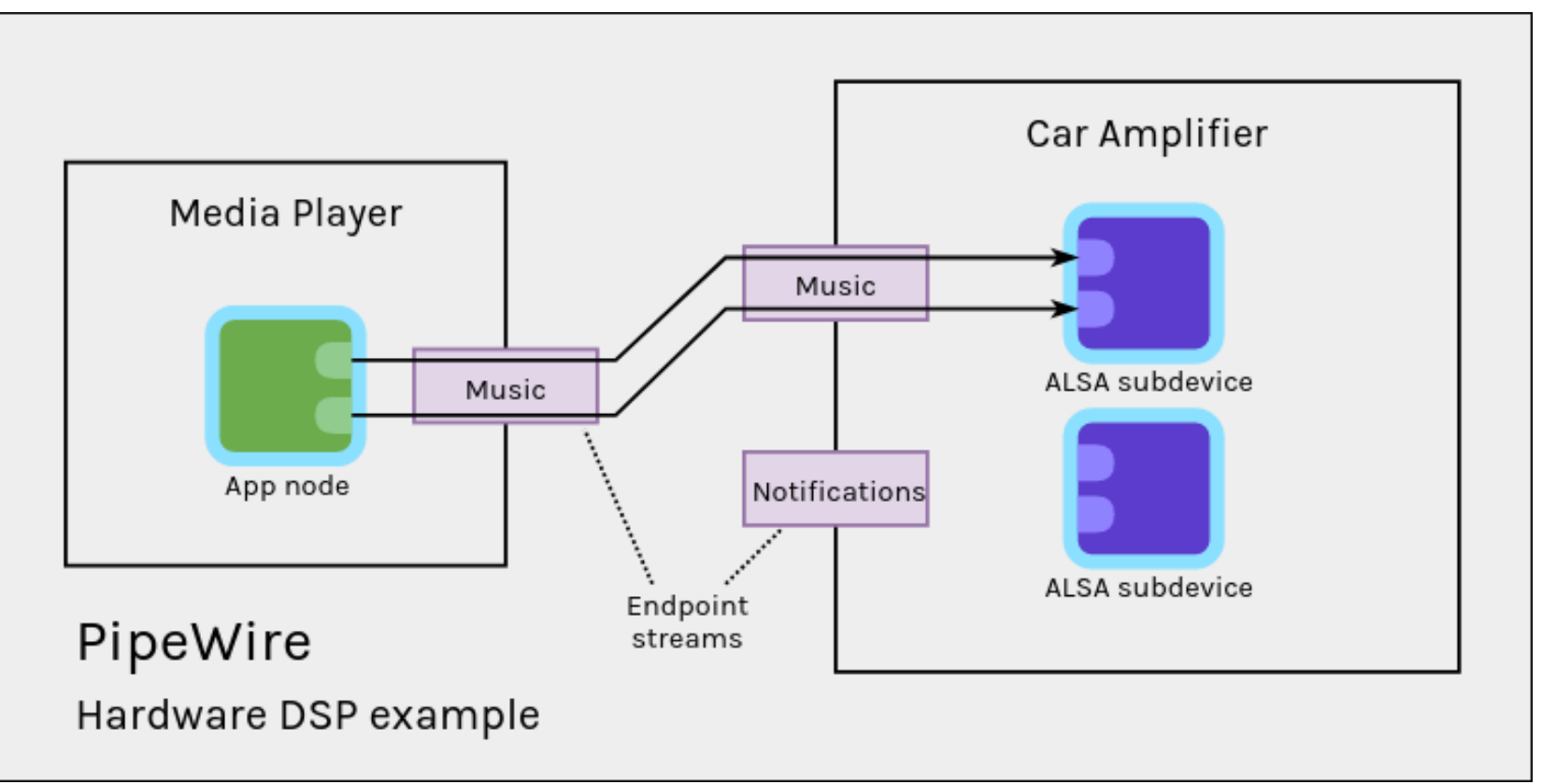

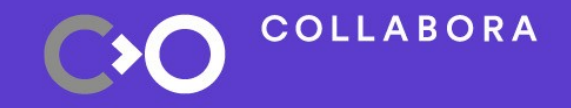

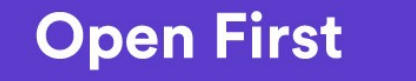

## **WirePlumber Design**

• Provides an libwireplumber API that makes easy writing WirePlumber modules and even other session managers

• Modular design

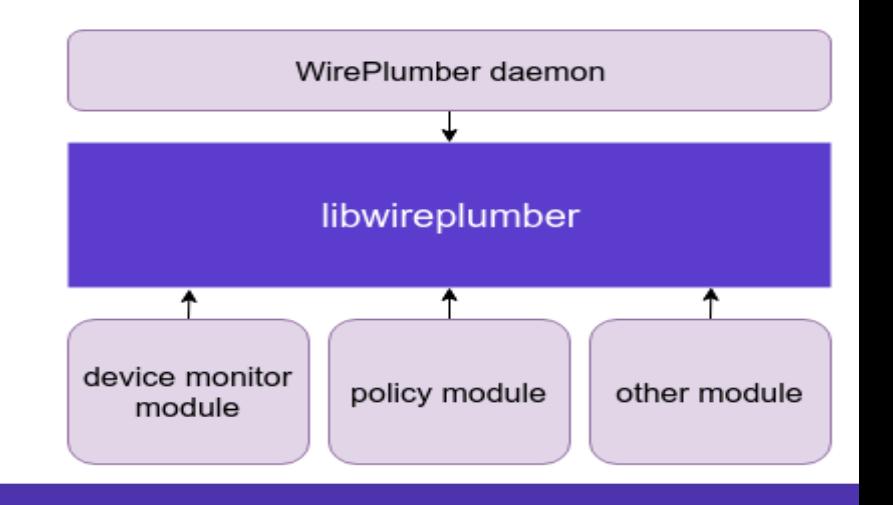

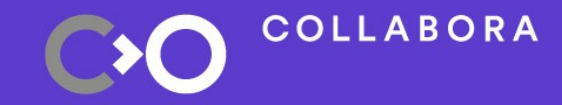

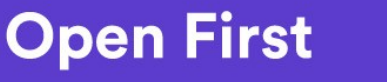

## **WirePlumber Modules**

- Monitor
	- monitors devices and creates nodes when enabled
- ClientPermissions
	- grants permissions to clients when connected
- ConfigEndpoint
	- creates different endpoints per nodes based on configuration files
- ConfigPolicy
	- links endpoints based on configuration files

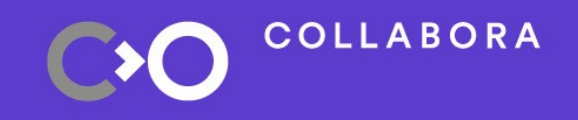

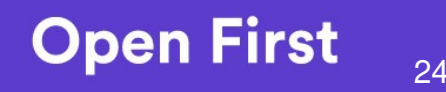

# **Bindings example usages**

• Python/Rust session manager to avoid use of low level PipeWire API and objects

• WirePlumber Module that interprets LUA files for quick and easy custom policy logic

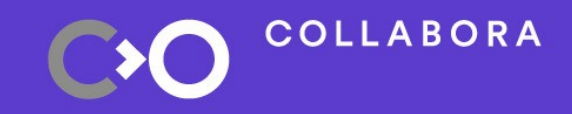

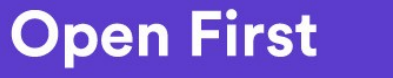

#### **WirePlumber Versions**

- v0.1.0 (Jul 2019): used in AGL Happy Halibut 8.0.0
- v0.1.2 (Oct 2019): used in AGL Happy Halibut 8.0.2
- v0.2.0 (Dec 2019): used in both AGL Happy Halibut 8.0.5 and AGL Itchy Icefish 9.0.0
- v0.3.0 (June 2020): First version with Desktop Support

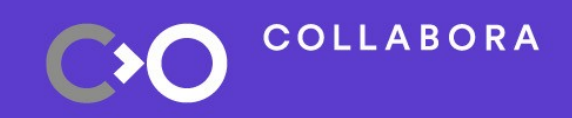

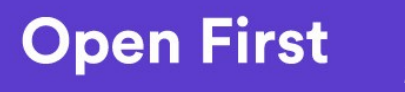

#### **Future Release**

- Support for Bindings in other languages
- Clean the API and make it stable (almost there)
- Improve Documentation
- More unit tests and examples

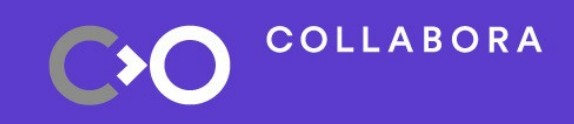

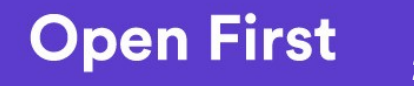

#### **Who started this**

- Author: George Kiagiadakis
	- Sponsored by: Collabora
- Welcomed by PipeWire developers
- Git repository:
	- https://gitlab.freedesktop.org/PipeWire/wireplumber
- Documentation:
	- https://PipeWire.pages.freedesktop.org/wireplumber
- License: MIT

### **Showtime**

# **Thank you for watching**

• Join us on IRC at #pipewire on Freenode

#### • https://gitlab.freedesktop.org/pipewire

#### ● julian.bouzas@collabora.com

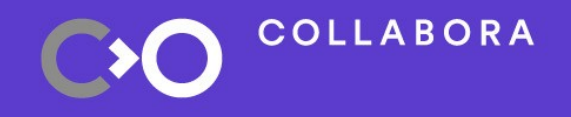

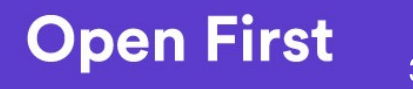